Une entreprise fabrique un produit « Bêta ». La production mensuelle ne peut pas dépasser 15 000 articles. Le coût total, exprimé en milliers d'euros, de fabrication de x milliers d'articles est modélisé par la fonction  $C$  définie sur  $[0; 15]$  par :

$$
C(x) = 0, 5x^2 + 0, 6x + 8, 16
$$

On admet que chaque article fabriqué est vendu au prix unitaire de 8 euros. On désigne par  $R(x)$  le montant en milliers d'euros de la recette mensuelle obtenue pour la vente de x milliers d'articles du produit « Bêta ». On a donc  $R(x) = 8x$ . On a tracé ci-dessous la représentation graphique de la fonction coût total.

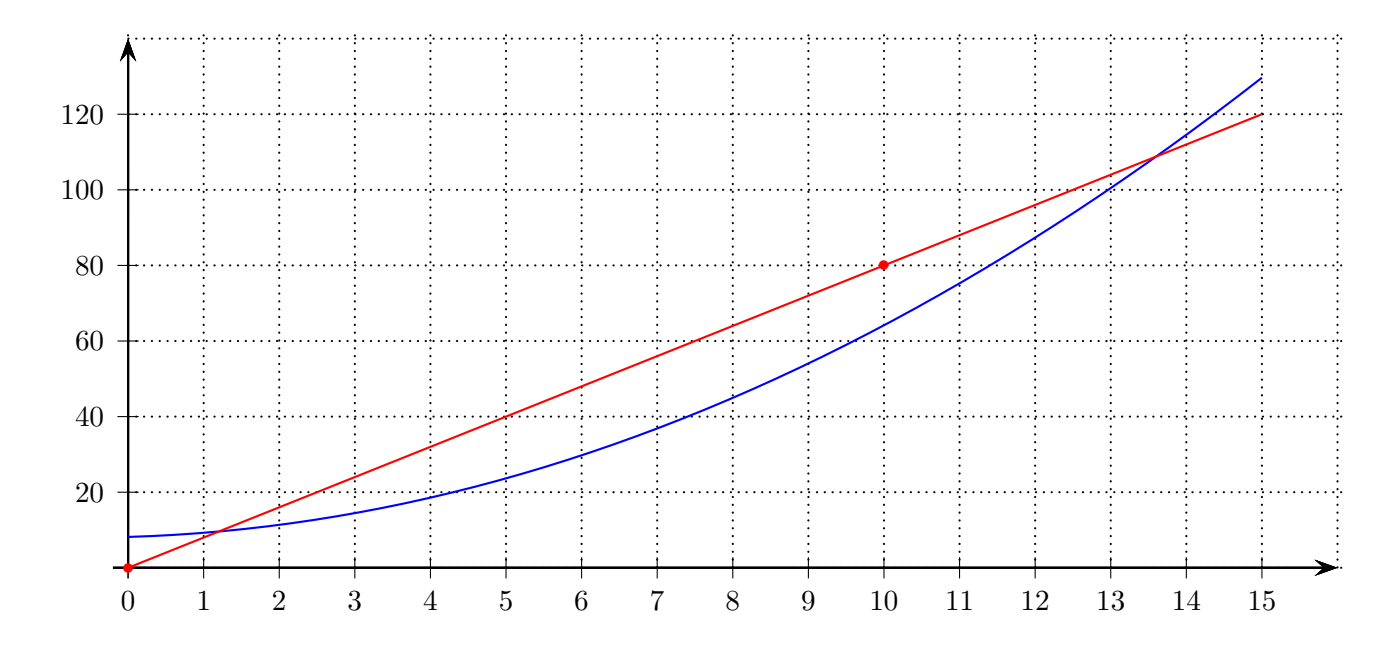

**1.** Tracer dans le repère ci-dessus la courbe représentative de la fonction recette.

La fonction recette est une fonction linéaire, donc sa courbe représentative est une droite qui passe par l'origine du repère. De plus, pour  $x = 10$ ,  $R(10) = 8 \times 10 = 80$ .

Donc elle passe par le point de coordonnées (10; 80).

**2.** Par lecture graphique déterminer l'intervalle dans lequel doit se situer la production x pour que l'entreprise réalise un bénéfice positif.

L'entreprise réalise un bénéfice positif lorsque la recette est supérieur au cout, c'est à dire lorsque la courbe représentative de la recette est au dessus de celle du cout. Graphiquement, on obtient [1, 2 ; 13, 6].

- **3.** On désigne par B(x) le bénéfice mensuel, en milliers d'euros, réalisé lorsque l'entreprise produit et vend x milliers d'articles. C'est la différence entre le cout et la recette.
	- **a.** Montrer que le bénéfice exprimé en milliers d'euros, lorsque l'entreprise produit et vend x milliers d'articles, est donné par  $B(x) = -0, 5x^2 + 7, 4x - 8, 16$  pour tout  $x \in ]0; 15]$ .

Pour tout  $x \in ]0;15]$ ,  $B(x) = R(x) - C(x) = 8x - (0, 5x^2 + 0, 6x + 8, 16) = 8x - 0, 5x^2 - 0, 6x - 8, 16$  $= -0, 5x^2 + 7, 4x - 8, 16$ 

**b.** Étudier le signe de  $B(x)$ . En déduire la plage de production qui permet de réaliser un bénéfice (positif).

$$
B(x) \text{ est un polynôme du second } \text{degré } (a = -0, 5, b = 7, 4 \text{ et } c = -8, 16).
$$
\n
$$
\Delta = b^2 - 4ac = 7, 4^2 - 4 \times (-0, 5) \times (-8, 16) = 38, 44
$$
\n
$$
\Delta > 0 \text{ donc } B \text{ possède deux racines réelles :}
$$
\n
$$
x_1 = \frac{-b - \sqrt{\Delta}}{2a} = \frac{-7, 4 - \sqrt{38, 44}}{2 \times (-0, 5)} = 13, 6
$$
\n
$$
x_2 = \frac{-b + \sqrt{\Delta}}{2a} = \frac{-7, 4 + \sqrt{38, 44}}{2 \times (-0, 5)} = 1, 2
$$
\n
$$
\text{De plus, } a = -0, 5 < 0 \text{ (signe de } a \text{ à l'extérieur des racines)}
$$
\n
$$
\text{On obtient le tableauux de signes suivant :}
$$
\n
$$
\begin{array}{|l|l|}\n\hline\nx & 0 & 1.2 & 13.6 & 15 \\
\hline\n\text{Signes} & \text{de } B(x) & - & 0 & + & 0 & - \\
\hline\n\text{Leinterprise réalisse un bénéfice positif sur l'intervalle } [1, 2; 13, 6]\n\hline\n\end{array}
$$

**c.** Étudier les variations de la fonction B sur ]0; 15].

En déduire le nombre d'articles qu'il faut fabriquer et vendre chaque mois pour obtenir un bénéfice maximal. Quel est le montant en euros, de ce bénéfice maximal ?

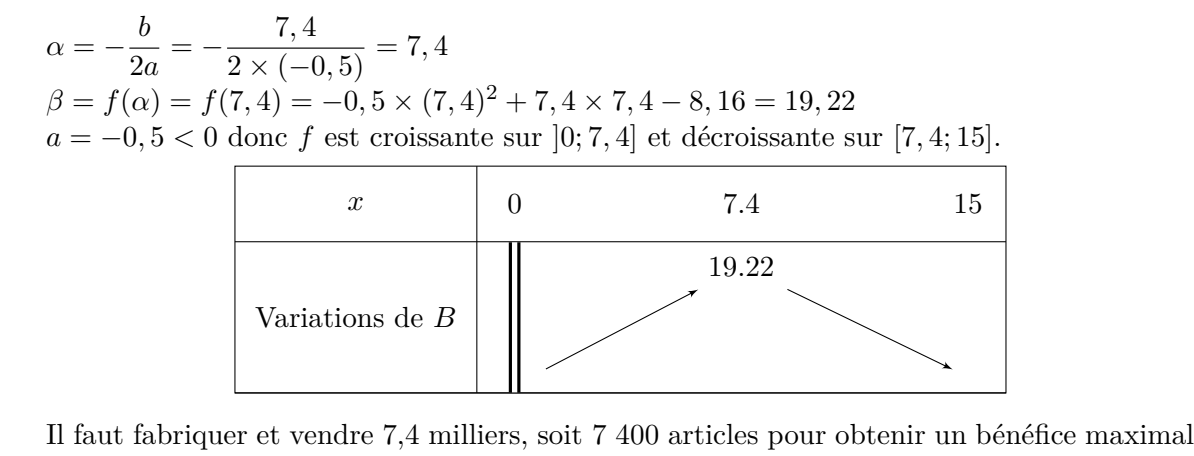

de 19, 22 milliers, soit 19 220 euros.

Jardinier amateur, Didier possède une superbe pelouse de gazon d'une superficie de 2000  $m^2$ . Chaque année 20% du gazon est détruit pendant l'été et remplacé par de mauvaises herbes. Tous les ans, à l'automne, Didier arrache 50  $m^2$  de mauvaises herbes et le remplace par du gazon. Les aires seront exprimées en mètres carrés, arrondies à l'unité au besoin.

Pour tout entier naturel  $n$ , on note  $u_n$  la surface de gazon sans mauvaises herbes restant au bout de  $n$  automnes.

On a donc  $u_0 = 2000$ .

**1.** Calculer la surface de la pelouse après le premier automne.

La surface de pelouse après le premier automne vaut :  

$$
\left(1 - \frac{20}{100}\right) \times 2000 + 50 = 0,8 \times 2000 + 50 = 1650 \text{ m}^2
$$

**2.** Justifier que, pour tout entier naturel n, on a  $u_{n+1} = 0, 8u_n + 50$ .

Soit  $n \in \mathbb{N}$ . Pour obtenir  $u_{n+1}$ , c'est à dire la surface au bout de  $n+1$  automnes, on effectue une diminution de 20% par rapport à la surface au bout de  $n$  automnes, donc on multiplie  $u_n$  par  $\left(1 - \frac{20}{100}\right) = 0, 8.$ De plus, on ajoute 50  $m^2$  de gazon. Donc, on a bien pour tout entier naturel n,  $u_{n+1} = 0, 8u_n + 50$ .

**3.** Didier refera entièrement sa pelouse lorsque la surface de gazon sans mauvaises herbes sera inférieure à 275  $m^2$ .

On considère la fonction python ci-dessous :

**a.** Recopier et compléter cette fonction pour qu'elle renvoie le plus petit entier naturel n tel que  $u_n \leq 275$ .

```
def seuil():
        u=2000
        n=0while u>275 :
                n=n+1u=0.8*u+50
        return n
```
**b.** Que renvoie cette fonction ? Interpréter cette valeur dans le contexte de l'exercice.

A l'aide d'une calculatrice, on obtient  $u_{19} \simeq 275, 22 > 275$  et  $u_{20} \simeq 270, 18 < 275$ . Donc seuil() renvoie 20. Au bout de 20 automnes, Didier refera entièrement sa pelouse.

- **4.** On considère la suite  $(v_n)$  définie sur N par  $v_n = u_n 250$ .
	- **a.** Montrer que la suite  $(v_n)$  est une suite géométrique de raison  $0, 8$ .

Pour tout  $n \in \mathbb{N}$ ,

$$
v_{n+1} = u_{n+1} - 250
$$
  
= 0,8u<sub>n</sub> + 50 - 250  
= 0,8u<sub>n</sub> - 200  
= 0,8u<sub>n</sub> - \frac{200}{0,8}  
= 0,8(u<sub>n</sub> - 250)  
= 0,6v<sub>n</sub>

Pour tout  $n \in \mathbb{N}$ ,  $v_{n+1} = 0, 8v_n$ , donc la suite  $(v_n)$  est une suite géométrique de raison  $q = 0, 8$  et de premier terme  $v_0 = u_0 - 250 = 2000 - 250 = 1750$ .

**b.** Pour tout entier naturel *n*, exprimer  $v_n$  en fonction de *n*.

La suite  $(v_n)$  est une suite géométrique de raison  $q = 0, 8$  et de premier terme  $v_0 = 1750$ . Donc, pour tout  $n \in \mathbb{N}$ ,  $v_n = v_0 \times q^n = 1750 \times 0.8^n$ .

**c.** En déduire que, pour tout entier naturel  $n, u_n = 1750 \times 0, 8^n + 250$ .

Pour tout  $n \in \mathbb{N}$ ,  $v_n = u_n - 250 \Leftrightarrow u_n = v_n + 250$ . Donc, pour tout  $n \in \mathbb{N}$ ,  $u_n = 1750 \times 0.8^n + 250$ .

**5.** Déterminer le sens de variation de la suite  $(u_n)$ .

Pour tout  $n \in \mathbb{N}$ ,

 $u_{n+1} - u_n = (1750 \times 0, 8^{n+1} + 250) - (1750 \times 0, 8^n + 250)$  $= 1750 \times 0, 8^{n+1} + 250 - 1750 \times 0, 8^n - 250$  $=$  -1750 × 0, 8<sup>n</sup> × 0, 8 - 1750 × 0, 8<sup>n</sup>  $=$  -1750  $\times$  0,  $8^n(-0, 8+1)$  $=$   $-1750 \times 0, 8^n \times 0, 2$  $= -350 \times 0, 8^n$ 

Pour tout  $n \in \mathbb{N}, 0, 8^n > 0$  et  $-350 < 0$  donc  $-350 \times 0, 8^n < 0$ . Donc, pour tout  $n \in \mathbb{N}$ ,  $u_{n+1} - u_n = -350 \times 0.8^n < 0$ . La suite  $(u_n)$  est donc (strictement) décroissante.

**6.** Didier se demande dans combien d'années l'aire de la pelouse sera inférieure à 200 m<sup>2</sup>. Que peut-on lui répondre ?

Pour tout  $n \in \mathbb{N}$ ,  $0, 8^n > 0$  et  $1750 > 0$  donc  $1750 \times 0, 8^n > 0$ . En ajoutant 250, on obtient, pour tout  $n \in \mathbb{N}$ , 1750 × 0,8<sup>n</sup> + 250 > 250, soit  $u_n > 250$ . La surface de pelouse est donc toujours strictement supérieure à 250  $m^2$ . Elle ne pourra donc jamais être inférieure à 200  $m^2$ .

**Partie A.** Par lecture graphique Soit f une fonction définie sur R.

On a représenté ci-contre la courbe représentative  $\mathcal{C}_f$  de la fonction f sa courbe représentative, et T la tangente à  $C_f$  au point d'abscisse 2.

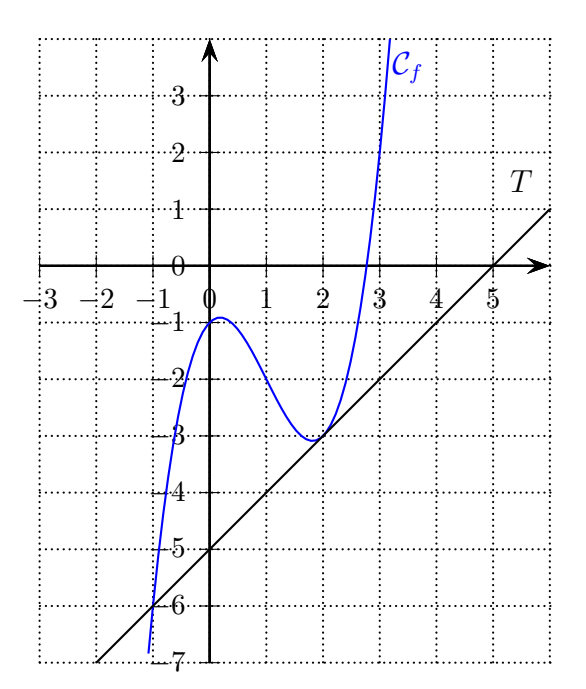

**1.** Lire graphiquement  $f'(2)$ .

Graphiquement,  $f'(2)$  est le coefficient directeur de la tangente T. On a  $f'(2) = 1$ 

**2.** Déterminer l'équation réduite de T.

T a pour coefficient directeur 1 et pour ordonnées à l'origine −5. Donc T a pour équation réduite  $y = x - 5$ .

**3.** Conjecturer la position relative de  $C_f$  par rapport à  $T$ .

 $C_f$  et T semblent se couper aux points d'abscisses −1 et 2.  $C_f$  semble au dessus de T sur les intervalles  $]-1;2[$  et  $]2;+\infty[$ .  $C_f$  semble en dessous de T sur l'intervalle  $]-\infty;-1[$ .

## **Partie B.** Par le calcul

La fonction f est définie sur  $\mathbb R$  par  $f(x) = x^3 - 3x^2 + x - 1$ .

**1.** Calculer  $f'(x)$  pour tout réel x.

La fonction  $f$  est dérivable sur  $\mathbb R$  comme fonction polynôme. Pour tout  $x \in \mathbb{R}$ ,  $f'(x) = 3x^2 - 3 \times 2x + 1 = 3x^2 - 6x + 1$ 

**2.** Retrouver l'équation réduite de la tangente T.

 $f(2) = 2^3 - 3 \times 2^2 + 2 - 1 = -3$  $f'(2) = 3 \times 2^2 - 6 \times 2 + 1 = 1$ La tangente à  $\mathcal{C}_f$  au point d'abscisse 2 a pour équation  $y = f'(2)(x-2) + f(2)$ . On a donc  $y = (x - 2) + (-3)$ , c'est à dire  $y = x - 5$ La tangente à  $\mathcal{C}_f$  au point d'abscisse 2 a donc bien pour équation  $y=x-5$ 

**3.** Vérifier que, pour tout réel  $x, x^3 - 3x^2 + x - 1 - (x - 5) = (x + 1)(x - 2)^2$ .

Pour tout  $x \in \mathbb{R}$ ,  $(x+1)(x-2)^2 = (x+1)(x^2-4x+4) = x^3-4x^2+4x+x^2-4x+4 = x^3-3x^2+4$ Pour tout  $x \in \mathbb{R}$ ,  $x^3 - 3x^2 + x - 1 - (x - 5) = x^3 - 3x^2 + x - 1 - x + 5 = x^3 - 3x^2 + 4$ Donc, pour tout  $x \in \mathbb{R}$ ,  $x^3 - 3x^2 + x - 1 - (x - 5) = (x + 1)(x - 2)^2$ .

**4.** En déduire les coordonnées des points d'intersection entre  $C_f$  et T.

Pour étudier les points d'intersection entre  $C_f$  et T, on cherche les valeurs de x qui annule  $x^3 - 3x^2 + x - 1 - (x - 5).$  $x^3 - 3x^2 + x - 1 - (x - 5) = 0 \Leftrightarrow (x + 1)(x - 2)^2 = 0 \Leftrightarrow x + 1 = 0$  ou  $x - 2 = 0$ On a donc,  $x^3 - 3x^2 + x + 1 - (x - 3) = 0 \Leftrightarrow x = -1$  ou  $x = 2$  $f(-1) = (-1)^3 - 3 \times (-1)^2 + (-1) - 1 = -1 - 3 - 1 + 1 = -6$  $C_f$  et T ont donc deux points d'intersection de coordonnées (−1; −6) et (2; −3).

**5.** Étudier la position relative de  $C_f$  par rapport à T.

Pour étudier la position relative de T et  $C_f$ , on étudie les signes de  $x^3 - 3x^2 + x - 1 - (x - 5) = (x + 1)(x - 2)^2$  sur R.  $x+1=0 \Leftrightarrow x=-1$  et  $x+1>0 \Leftrightarrow x>-1$  $(x-2)^2 = 0 \Leftrightarrow x-2 = 0 \Leftrightarrow x = 2$  et  $(x-2)^2 \ge 0$  car un carré réel est toujours positif. On obtient le tableau des signes suivant :

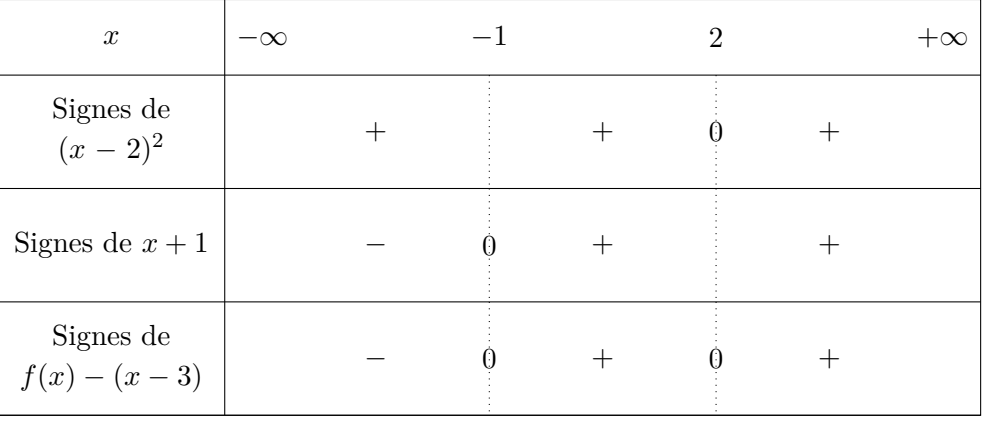

 $C_f$  et T se coupent aux points d'abscisses -1 et 2.  $C_f$  est au dessus de T sur les intervalles  $]-1;2[$  et  $]2;+\infty[$ .  $C_f$  est en dessous de T sur l'intervalle  $]-\infty;-1[$ .

Déterminer le tableau de variation complet de la fonction  $f(x) = x^2 - 8x + 3$  pour  $x \in [-10, 10]$ .

La fonction f est dérivable sur  $[-10, 10]$  comme fonction polynôme. Pour tout  $x \in [-10; 10], f'(x) = 2x - 8.$ Étudions les signes de  $f'(x) = 2x - 8$  sur  $[-10; 10]$ .  $2x - 8 \geq 0 \Leftrightarrow 2x \geq 8 \Leftrightarrow x \geq \frac{8}{2}$  $\frac{6}{2}$  = 4 (On divise par 2 > 0)

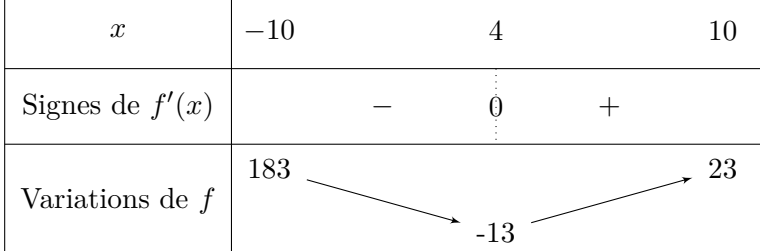

 $f(-10) = (-10)^2 - 8 \times (-10) + 3 = 183$  $f(4) = 4^2 - 8 \times 4 + 3 = -13$  $f(10) = 10^2 - 8 \times 10 + 3 = 23$ 

#### **Exercice 5**

Soit g la fonction définie sur  $\mathbb R$  par  $g(x) = \frac{3}{x^2 + 2x + 2}$ .

 $x^2 + 2x + 2$  est un polynôme du second degré.  $\Delta = b^2 - 4ac = 2^2 - 4 \times 1 \times 2 = -4 < 0$  $\Delta < 0$  donc  $x^2 + 2x + 2$  ne s'annule pas sur R. En particulier, la fonction q est bien définie sur  $\mathbb R$ 

**1.** Montrer que, pour tout  $x \in \mathbb{R}$ ,  $g'(x) = \frac{-6x - 6}{(x^2 + 2x + 2)^2}$ .

La fonction g est dérivable sur  $\mathbb R$  comme quotient de fonctions dérivables sur  $\mathbb R$  dont le dénominateur ne s'annule pas sur R.

Pour tout  $x \in \mathbb{R}$ ,  $g'(x) = \frac{0 \times (x^2 + 2x + 2) - 3 \times (2x + 2)}{(x^2 + 2x + 2)(x^2 + 2)}$  $\frac{(-2x+2)-3\times(2x+2)}{(x^2+2x+2)^2} = \frac{-6x-6}{(x^2+2x+2)}$  $\frac{6x-6}{(x^2+2x+2)^2}$ .

- **2.** Étudier les signes de  $g'(x)$  sur  $\mathbb{R}$ .
- **3.** En déduire les variations de g sur R.

Sur  $\mathbb{R}$ ,  $(x^2 + 2x + 2)^2 \ge 0$  car un carré réel est toujours positif. Donc les signes de  $g'(x)$  sont les mêmes que ceux de  $-6x - 6$ .

 $-6x - 6 \ge 0 \Leftrightarrow -6x \ge 6 \Leftrightarrow x \le \frac{6}{3}$  $\frac{6}{-6} = -1 \ (-6 < 0).$ 

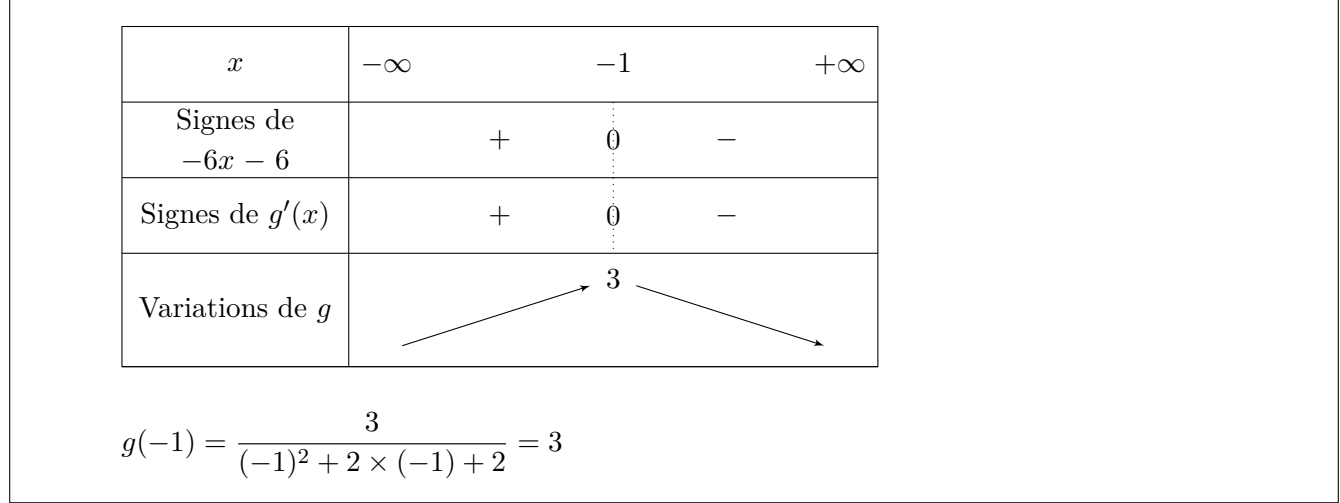

Un sportif a pris un produit dopant. La quantité, en mg/L de ce produit dopant présente dans le sang de ce sportif t heures après la prise est modélisée par une fonction f. Pour tout  $t \in [0; +\infty]$ , on  $a : f(t) = 3te^{-0.4t}$ .

**1.** Calculer  $f(0)$  et interpréter ce résultat dans le contexte de l'exercice.

 $f(0) = 3 \times 0 \times e^{-0.4 \times 0} = 0$ 

A l'instant  $t = 0$ , le sportif n'avait pas de produit dopant dans le sang.

**2.** Montrer que, pour tout  $t \in [0; +\infty], f'(t) = (-1, 2t + 3)e^{-0.4t}$ .

La fonction f est dérivable sur  $[0; +\infty]$  comme produit de fonctions dérivables sur  $[0; +\infty]$ . Pour tout  $t \in [0; +\infty[,$  $f'(t) = 3 \times e^{-0.4t} + 3t \times (-0.4) \times e^{-0.4t} = 3e^{-0.4t} - 1.2t \times e^{-0.4t} = (-1.2t + 3)e^{-0.4t}.$ 

- **3.** Étudier les signes de  $f'(t)$ .
- **4.** En déduire le tableau de variation de f sur  $[0; +\infty]$ .

Sur  $[0; +\infty], e^{-0,4t} > 0$  car exp est strictement positive sur R. Donc les signes de  $f'(t)$  sont les mêmes que ceux de  $(-1, 2t + 3)$ . −3

$$
-1, 2t + 3 \ge 0 \Leftrightarrow -1, 2t \ge -3 \Leftrightarrow t \le \frac{5}{-1, 2} = 2, 5
$$
 (On divide par  $-1, 2 < 0$ )

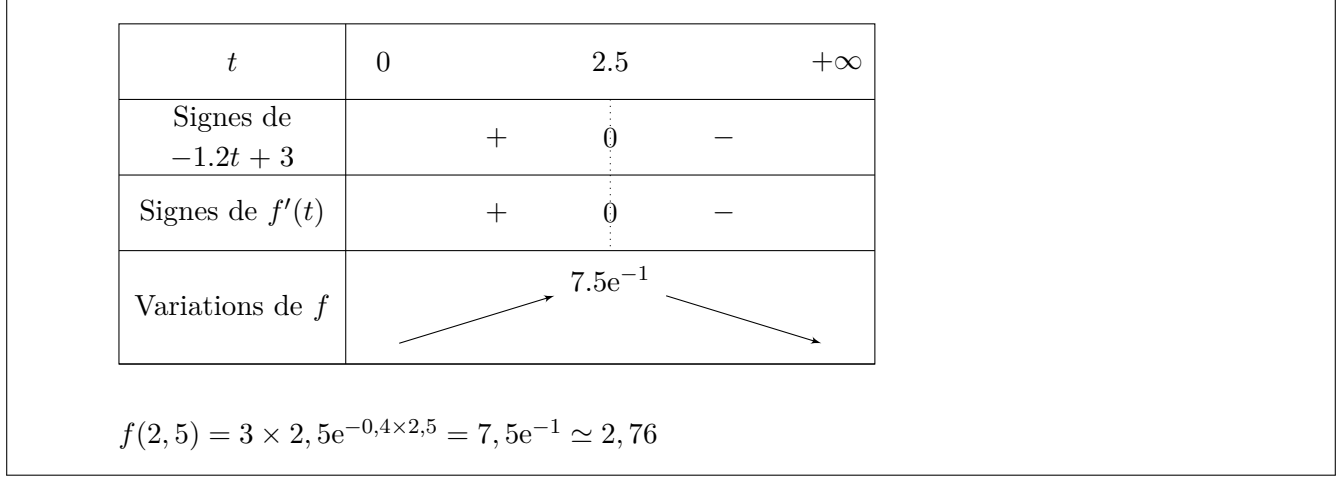

**5.** Au bout de combien d'heures la quantité de produit dopant dans le sang du sportif sera-elle maximale ? Quelle sera cette quantité maximale ?

D'après le tableau de variations de la question précédente, c'est au bout de 2, 5 heures, soit 2 h 30 min que la quantité de produit dopant est maximale. La quantité maximale de produit dopant est d'environ 2, 76 mg/L.

# **Exercice 7**

150 élèves d'un établissement sont inscrits aux activités du midi : 30 sont inscrits en musique, 45 sont inscrits en sport et 75 sont inscrits en cinéma.

Chaque élève pratique une et une seule activité.

Parmi les élèves inscrits en musique, 30% sont des filles.

Parmi les élèves inscrits en sport, 60% sont des filles.

Parmi les élèves inscrits en cinéma, 72% sont des filles.

On choisit au hasard un élève inscrit aux activités du midi. On note :

- F l'événement : « l'élève choisi est une fille »
- M l'événement : « l'élève choisi est inscrit en musique »
- S l'événement : « l'élève choisi est inscrit en sport »
- C l'événement : « l'élève choisi est inscrit en cinéma »
	- **1.** Représenter la situation à l'aide d'un arbre de probabilité pondéré.

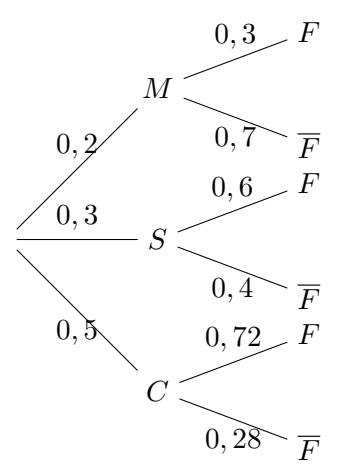

**2.** Calculer la probabilité que l'élève choisi soit une fille inscrite en musique.

On cherche  $P(M \cap F)$ .  $P(M \cap F) = P(M) \times P_M(F) = 0, 3 \times 0, 2 = 0, 06.$ La probabilité que l'élève choisi soit une fille inscrite en musique est égale à 0, 06.

**3.** Montrer que la probabilité que l'élève choisi soit une fille est égale à 0, 6.

On cherche  $P(F)$ . Les événements M, S et C forment une partition de l'univers. Donc d'après la formules de probabilités totales  $P(F) = P(M \cap F) + P(S \cap M) + P(C \cap F)$  $= P(M \cap F) + P(S) \times P_S(F) + P(C) \times P_C(F)$  $= 0, 06 + 0, 3 \times 0, 6 + 0, 5 \times 0, 72$  $= 0, 6$ La probabilité que l'élève choisi soit une fille est bien égale à 0,6.

**4.** Les évènements M et F sont-ils indépendants ?

 $P(F) = 0, 6$  et  $P_M(F) = 0, 3$ .  $P(F) \neq P_M(F)$  donc les événements M et F ne sont pas indépendants.

**5.** Sachant que l'élève choisi est un garçon, calculer la probabilité qu'il soit inscrit en cinéma.

On cherche  $P_{\overline{F}}(C)$ .  $P_{\overline{F}}(C) = \frac{P(C \cap F)}{P(\overline{F})}$  $\mathrm{P}(F)$  $=\frac{0, 5 \times 0, 28}{1, 0, 0}$  $\frac{1}{1-0.6} = 0.35$ Sachant que l'élève choisi est un garçon, la probabilité qu'il soit inscrit en cinéma est égale à 0, 35.

Eugénie, meilleure buteuse française au football, effectue une série de trois tirs au but.

On dispose des informations suivantes :

- Eugénie a 18,9% de chance de marquer exactement 1 but
- Eugénie a 44,1% de chance de marquer exactement 2 buts
- Eugénie a 34,3% de chance de marquer exactement 3 buts.

On propose à une spectatrice le jeu suivant : elle mise 15 euros avant la série de tirs au but d'Eugénie. Chaque but marqué par Eugénie lui rapporte 8 euros, et chaque but manqué par Eugénie ne lui rapporte rien.

On note G la variable aléatoire qui prend pour valeur le gain algébrique de la spectatrice, c'est à-dire la différence entre le gain total obtenu et la mise engagée.

**1.** Justifier que les valeurs prises par G sont -15, -7, 1 et 9.

Si Eugénie ne marque aucun but, X prend la valeur −15. Si Eugénie marque exactement 1 but, X prend la valeur  $-15 + 8 = -7$ . Si Eugénie marque exactement 2 buts, X prend la valeur  $-15 + 2 \times 8 = 1$ . Si Eugénie marque exactement 1 but, X prend la valeur  $-15 + 3 \times 8 = 9$ . Donc  $X$  prend les valeurs -15, -7, 1 et 9.

**2.** Déterminer, dans un tableau, la loi de probabilité de G.

 $P(G = -7) = P$ (« Eugénie marque exactement 1 but ») = 0,189  $P(G = 1) = P$ (« Eugénie marque exactement 2 buts ») = 0,441  $P(G = 9) = P$ (« Eugénie marque exactement 3 buts ») = 0,343  $P(G = -15) = 1 - P(G = -7) - P(G = 1) - P(G = 9) = 1 - 0,189 - 0,441 - 0,343 = 0,027$ 

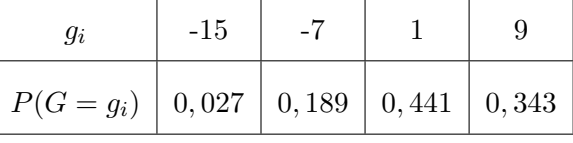

**3.** Calculer  $P(G \geq 0)$ . Interpréter le résultat dans le contexte de l'exercice.

 $P(G \ge 0) = P(G = 1) + P(G = 9) = 0,441 + 0,343 = 0,784$ La probabilité que la spectatrice gagne de l'argent est égale à 0, 784.

**4. a.** Calculer E(G), l'espérance de G.

$$
E(G) = \sum_{i=1}^{n} g_i \times P(G = g_i) = -15 \times 0,027 + -7 \times 0,189 + 1 \times 0,441 + 9 \times 0,343 = 1,8
$$

**b.** La spectatrice a-t-elle intérêt à jouer au jeu ?

Si la spectatrice joue un grand nombre de fois au jeu, elle gagnera en moyenne  $1,80 \in$ . Elle a donc intérêt à jouer.

**c.** On considère la fonction python jeu de paramètres deux listes L et G suivante :

```
def jeu(L,G):
         n=len(L)\mbox{E=0}for i in range(n):
                 E=E+L[i]*G[i]return E
```
Que doit-on taper dans la console pour retrouver la réponse à la question **4. a.** ?

La fonction python jeu permet de calculer l'espérance d'une variable aléatoire. Dans la première liste L, on donne les valeurs prises par la variable aléatoire, et dans la seconde liste G, on donne les probabilités associées.

On doit taper jeu([-15,-7,1,9],[0,027,0.189,0.441,0.343]) pour obtenir l'espérance de la variable aléatoire G.